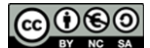

## **CUADRO DE RESPUESTAS**

Marque la respuesta correcta en el cuadro con una **×** en la casilla correspondiente. Sólo hay una respuesta correcta por pregunta. Sólo las respuestas marcadas en el cuadro se tendrán en cuenta en la evaluación del test.

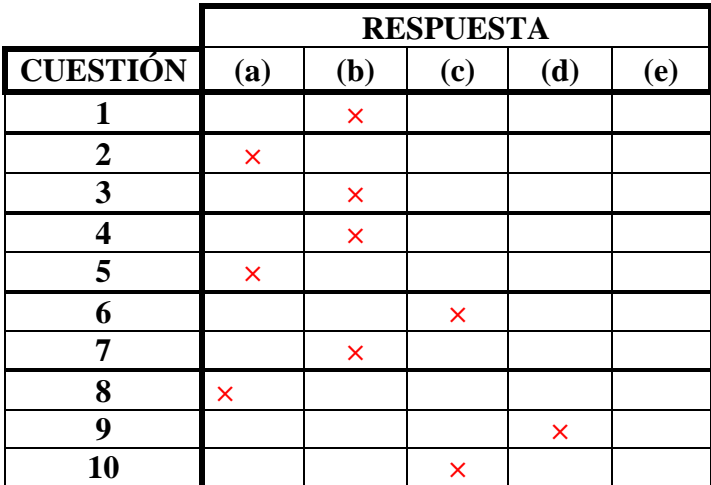